# <span id="page-0-0"></span>Polynomial Filtered HMC

### Taylor Haar

### Collaborators: Waseem Kamleh and James Zanotti

CSSM University of Adelaide

### Lattice Hadron Physics V, 2015

つくい

### [Intro to PFHMC](#page-5-0)

- **•** [HMC recap](#page-6-0)
- [Polynomial-filtered HMC \(PFHMC\)](#page-16-0)

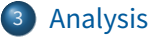

- **[PFHMC versus Hasenbusch](#page-28-0)**
- [PF-RHMC](#page-37-0)

 $\leftarrow$ 

 $|b| = 4$ 

 $2980$ 

<span id="page-2-0"></span>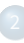

#### [Intro to PFHMC](#page-5-0)

- **[HMC recap](#page-6-0)**
- [Polynomial-filtered HMC \(PFHMC\)](#page-16-0)

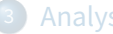

#### **[Analysis](#page-27-0)**

- **[PFHMC versus Hasenbusch](#page-28-0)**
- [PF-RHMC](#page-37-0)

 $\leftarrow$ 

D.

化皂片化皂

 $E \odot 0$ 

- Lattice QCD is \*the\* non-perturbative method for determining the behaviour of the strong force
- **•** Progressively faster/better over the years, due in part to advances in computation power but also algorithmic improvements

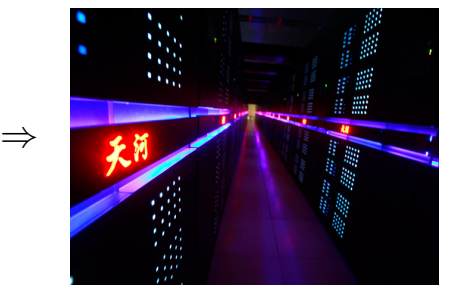

#### 1974 Cray-I 2014 Tianhe-2

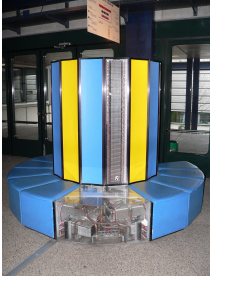

 $\sim$  100 MFLOPS 33.86 PFLOPS

As compute power has improved, so has the precision in Lattice QCD measurements

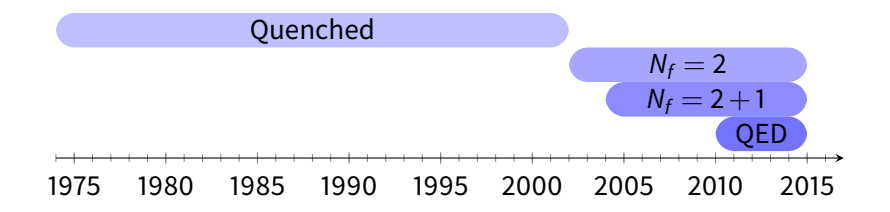

- Search for better algorithms is an active field: simulations still take a long time, so even a 10% speed improvement is great.
- Includes polynomial-filtered Hybrid Monte Carlo (PFHMC).

つへへ

## <span id="page-5-0"></span>[Intro to PFHMC](#page-5-0)

- **•** [HMC recap](#page-6-0)
- [Polynomial-filtered HMC \(PFHMC\)](#page-16-0)

### **[Analysis](#page-27-0)**

- **[PFHMC versus Hasenbusch](#page-28-0)**
- [PF-RHMC](#page-37-0)

 $\leftarrow$ 

化皂片化皂

 $2980$ 

#### <span id="page-6-0"></span>● In Lattice QCD, we are interested in expectation values

$$
\langle O \rangle = \frac{\int \mathscr{D}[\psi, \overline{\psi}, U] e^{-S[\psi, \overline{\psi}, U]} O[U]}{\int \mathscr{D}[\psi, \overline{\psi}, U] e^{-S[\psi, \overline{\psi}, U]}},
$$

where

$$
S = S_G[U] + S'_F[\psi, \overline{\psi}, U] = S_G + \sum_f \overline{\psi} M^{(f)} \psi
$$

is the lattice action and  ${\sf M}^{(f)}$  is the Dirac operator for the  $f^{\sf th}$  fermion flavour.

つへへ

**Integration over fermion fields can evaluated via Wick's theorem: e.g.** 

$$
Z \equiv \int \mathscr{D}[\psi,\overline{\psi},U] e^{-S[\psi,\overline{\psi},U]} = \int \mathscr{D}[U] e^{-S_G[U]} \prod_f \det M^{(f)}
$$

Evaluating det $M^{(f)}$  directly is computationally infeasible, so we evaluate determinants numerically via pseudo-fermions  $\phi$ :

$$
\text{det} M = \int e^{-S_F[U,\phi,\phi^\dagger]} d\phi d\phi^\dagger, \quad \text{where } S_F = \phi^\dagger M^{-1} \phi.
$$

 $\bullet$  Have to invert *M* now, but this is tenable.

# Monte Carlo

- **Integration over gauge fields U and pseudo-fermion fields**  $\phi$  **then can** be done via Monte Carlo methods.
- $\bullet$  We generate  $U_i$  and  $\phi$  distributed according to the probability distribution

$$
\frac{1}{Z}e^{-S_G[U]-S_F[U,\phi,\phi^{\dagger}]},
$$

then evaluate expectation values as  $\langle O \rangle \approx \frac{1}{N} \sum_i O[U_i].$ 

- This requires  $S_F$  to be real and non-negative: non-trivial as M has a complex spectrum.
- Most common solution is to work with two mass-degenerate quarks, and write

$$
\det M^{(u)} \det M^{(d)} = \det M \det M = \det M^{\dagger} M \equiv \det K
$$
  
s.t.  $S_F[U] = \phi^{\dagger} (M^{\dagger} M)^{-1} \phi$ 

The target probability distribution then has Boltzmann factor exp(−S[U]) with

$$
S[U] = S_G[U] + \phi^{\dagger} K^{-1} \phi
$$

- **•** Generating correctly distributed  $\phi$  is easy: generate  $\chi \sim e^{-\chi^\dagger \chi}$  and use  $\phi = M^\dagger \chi$ .
- $\bullet$  Generating correctly distributed U is more involved: use a Markov chain Monte Carlo method to generate configurations  $U_i.$

# Hybrid Monte Carlo

- The method of choice is Hybrid Monte Carlo (HMC).
- Central idea is to extend the action  $S[U]$  with conjugate momenta P to a Hamiltonian

$$
H[P,U] = \text{Tr } P^2 + S[U],
$$

then evolve the system according to Hamilton's equations.

• Corresponding update steps are

$$
V_T(\delta \tau): [P, U] \to [P, e^{i P \delta \tau} U],
$$
  

$$
V_S(\delta \tau): [P, U] \to [P - F \delta \tau, U].
$$

where the force term  $F$  is given by

$$
F = \frac{dS}{dU} = \frac{dS_G}{dU} - \phi^{\dagger} K^{-1} \frac{dK}{dU} K^{-1} \phi.
$$

• Require a reversible, space-preserving integration, e.g. leapfrog:

$$
I(\delta \tau) = V_T(\delta \tau/2) V_S(\delta \tau) V_T(\delta \tau/2)
$$

- $\bullet$  Repeat *n* times to generate the next candidate gauge configuration,  $[P', U'] = I(\delta \tau)^N [P, U].$
- We accept the new gauge configuration  $U'$  with probability

$$
P_{\text{acc}} = \exp (H[P', U'] - H[P, U])
$$

- This step is necessary to ensure that successive  $U_1 \rightarrow U_2 \rightarrow \ldots$ approach the required equilibrium distribution.
- **•** Hamilton's equations preserve the Hamiltonian, so we should expect a good acceptance rate.
- Main computational expense is in calculating  $\mathcal{K}^{-1}\phi$  , i.e. solving  $\mathcal{K}\chi=\phi$ for  $\chi$ , for the force term.
- $\bullet$  The linear system is hard to solve due to K's sheer size: about 8 million rows and columns for a  $24^3 \times 48$  lattice.
- Mass matrices of interest have high-frequency modes, which mean small step-sizes  $\delta t$  are required for numerical stability.

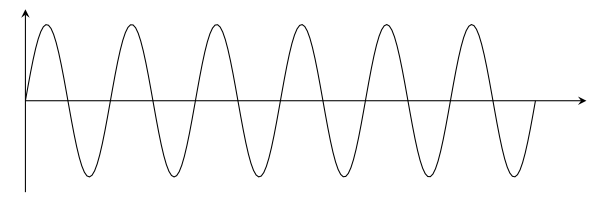

- Main computational expense is in calculating  $\mathcal{K}^{-1}\phi$  , i.e. solving  $\mathcal{K}\chi=\phi$ for  $\chi$ , for the force term.
- $\bullet$  The linear system is hard to solve due to K's sheer size: about 8 million rows and columns for a  $24^3 \times 48$  lattice.
- Mass matrices of interest have high-frequency modes, which mean small step-sizes  $\delta t$  are required for numerical stability.

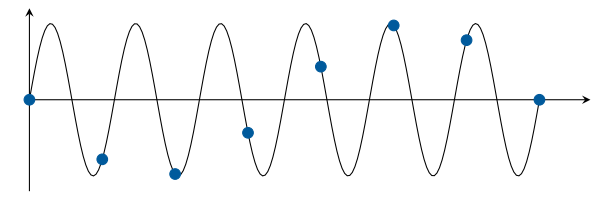

- Main computational expense is in calculating  $\mathcal{K}^{-1}\phi$  , i.e. solving  $\mathcal{K}\chi=\phi$ for χ, for the force term.
- $\bullet$  The linear system is hard to solve due to K's sheer size: about 8 million rows and columns for a  $24^3 \times 48$  lattice.
- Mass matrices of interest have high-frequency modes, which mean small step-sizes  $\delta t$  are required for numerical stability.

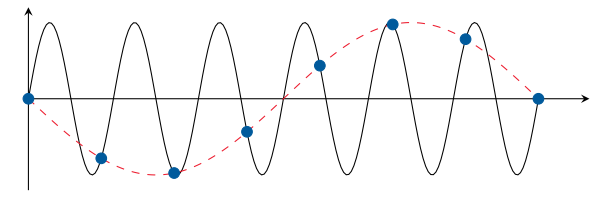

- Main computational expense is in calculating  $\mathcal{K}^{-1}\phi$  , i.e. solving  $\mathcal{K}\chi=\phi$ for χ, for the force term.
- $\bullet$  The linear system is hard to solve due to K's sheer size: about 8 million rows and columns for a  $24^3 \times 48$  lattice.
- Mass matrices of interest have high-frequency modes, which mean small step-sizes  $\delta t$  are required for numerical stability.

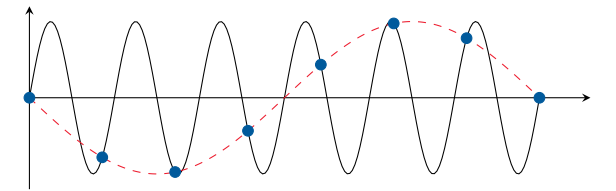

● Hence, plain HMC can take a long time.

<span id="page-16-0"></span>By factorizing the determinant via

$$
\det K = \det L \frac{\det K}{\det L},
$$

we can use an alternative action with more terms, namely

$$
S'=\phi_1^\dagger L^{-1}\phi_1+\phi_2^\dagger L K^{-1}\phi_2
$$

#### Idea

Choose L such that

- $\mathsf{L}^{-1}$  captures the UV (high energy) modes of the system
- $L^{-1}\phi$  is cheap to evaluate

This ensures we can place the two terms on different time-scales: the cheap UV term  $S_1$  on a finer scale than the expensive IR term  $S_2$ .

 $B = \Omega Q$ 

おすぼおす 周後

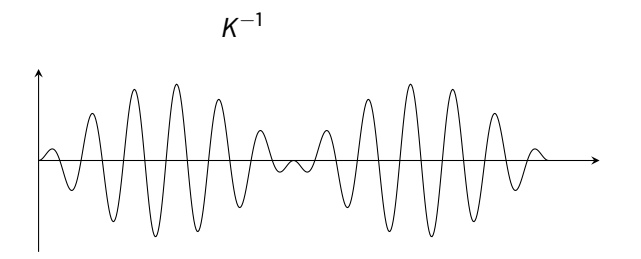

K ロ ▶ K 個 ▶ K 로 ▶ K 로 ▶ 트립트 YO Q @

 $\mathsf{K}^{-1}$ : 40 samples

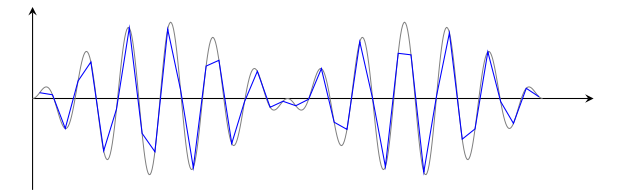

 $\rightarrow$ 

メロトメ 伊 トメ ミトメ 毛

 $E|E \cap Q$ 

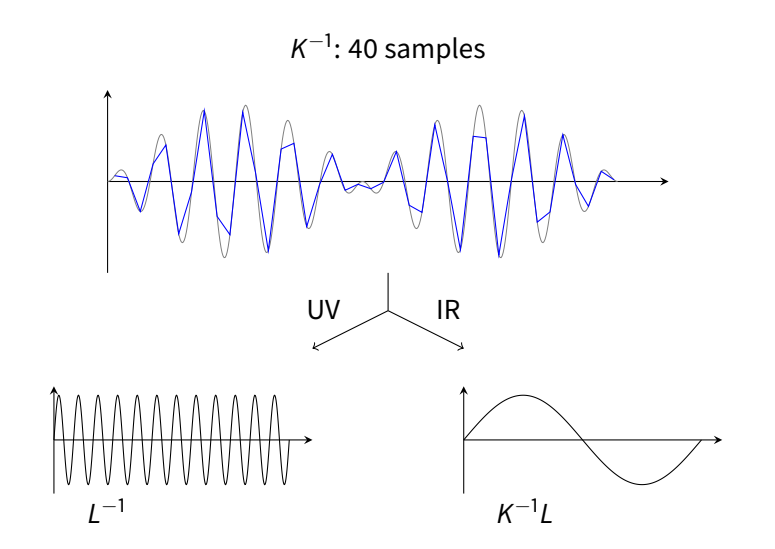

D.

メロトメ 伊 トメ ミトメ 毛

 $E|E \cap Q$ 

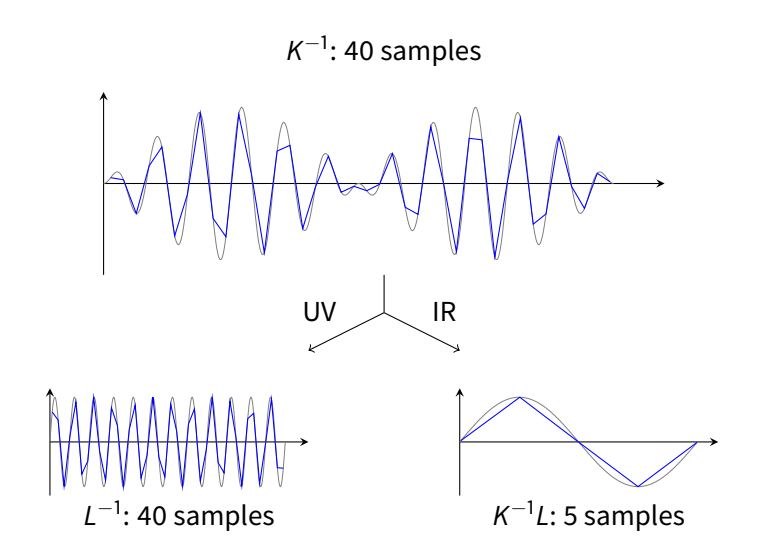

 $\mathbf{A} \cdot \mathbf{E} \mathbf{I} \Rightarrow \mathbf{A}$ 

D.

重目 のへぐ

おすぼおす 重

## **Definition**

Polynomial-filtered HMC (PFHMC) chooses  $L = 1/P(K)$  where P is a polynomial approximating the inverse  $P \approx 1/K$ . The action then becomes

$$
S=\phi_1^{\dagger}P(K)\phi_1+\phi_2^{\dagger}[P(K)K]^{-1}\phi_2
$$

Kamleh and Peardon, Comp. Phys. Comm. 183, 2011, [arXiv:1106.5625](http://arxiv.org/abs/1106.5625)

 $\bullet$  By increasing the polynomial order p, the polynomial captures more of the action whilst  $P(K)K$  gets closer to the identity *I*.

This method can be extended to use several filters; for example, the 2-filter fermion action is

$$
S_{2-\text{poly}} = \phi_1^{\dagger} P_1(K) \phi_1 + \phi_2^{\dagger} Q(K) \phi_2 + \phi_3^{\dagger} [P_2(K)K]^{-1} \phi_3.
$$

- **•** Here, we have two polynomials  $P_1$  and  $P_2$  with orders  $p_1 < p_2$  and both approximating  $1/K$ .
- The polynomials are chosen such that  $Q \equiv P_2/P_1$  is also a polynomial with order  $q = p_2 - p_1$ .
- $\bullet$  S<sub>2−poly</sub> further separates the frequency modes of the fermion matrix, and the terms can be placed on separate scales  $n_3 < n_2 < n_1.$

<span id="page-23-0"></span>• Modified an existing Lattice QCD program, BQCD, to accommodate polynomial filtering. This Fortran code is used by the QCDSF collaboration.

#### Nakamura and Stüben, PoS Lattice 2010, arXiv:1011.0199

• Simulations were performed on a 24<sup>3</sup>  $\times$  48 lattice with a pion mass of  $m_{\pi}$  ~ 400 MeV ( $\kappa$  = 0.1362), along with other lattices that will not be presented here.

This is relatively light pion mass, so the tests will give a good idea of how the algorithms will perform close to physical masses.

- Attempts have been made to optimize each possible fermion action by varying their parameters.
- However, the parameter space that can be explored is vast:
	- Polynomial orders  $p_1, p_2$
	- Choice of polynomials (Chebyshev, etc.)
	- Number of steps  $n_i$  to use for each action term  $S_i$ ,

e.g.  $n_1 = 560$ ,  $n_2 = 280$ ,  $n_3 = 140$ 

- Choice of integrator (e.g. leapfrog,  $2<sup>nd</sup>$  order minimal-norm)
- This space hasn't been fully explored, so these results are preliminary.

<span id="page-25-0"></span>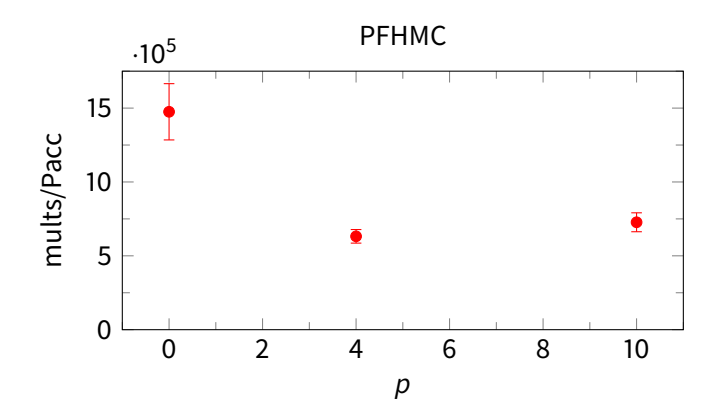

- Graph shows the number of matrix ( $M^{\dagger}M$ ) multiplies per trajectory weighted by the inverse acceptance rate.
- This weighting takes into account the cost of rejected trajectories.

[Data table](#page-45-0)

# PFHMC – Forces

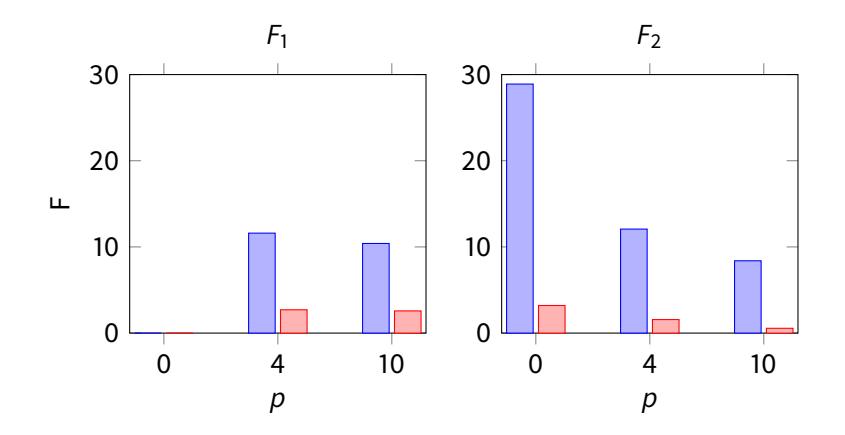

 $\bullet$  **I** shows the maximal forces max( $F_i$ ) and **I** shows the average forces.

• The stronger the force, the more UV terms the action term is incorporating  $\implies$  require a finer step-size.

Taylor Haar (CSSM) [Polynomial Filtered HMC](#page-0-0) LHPV 2015 21/38

#### <span id="page-27-0"></span>[Intro to PFHMC](#page-5-0)

- **[HMC recap](#page-6-0)**
- [Polynomial-filtered HMC \(PFHMC\)](#page-16-0)

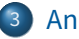

# 3 [Analysis](#page-27-0)

- **[PFHMC versus Hasenbusch](#page-28-0)**
- [PF-RHMC](#page-37-0)

 $\leftarrow$ 

化皂片化皂

 $E$   $\Omega$ 

### <span id="page-28-0"></span>Definition

Hasenbusch or mass preconditioning filters the fermion action  $S_F$  with another mass matrix K', identical to K except that it has hopping parameter  $\rho < \kappa$ :

$$
S_{\text{hasen}} = \phi_1^{\dagger} K'^{-1} \phi_1 + \phi_2^{\dagger} K' K^{-1} \phi_2
$$

 $\bullet$  Hasenbusch preconditioning is rendered more effective via the use of two filters, i.e. using the action

$$
S_{2-\text{hasen}} = \phi_1^{\dagger} K_1^{-1} \phi_1 + \phi_2^{\dagger} K_1 K_2^{-1} \phi_2 + \phi_3^{\dagger} K_2 K^{-1} \phi_3
$$

where  $\rho_1 < \rho_2 < \kappa$ .

- $\bullet$  In order to determine the effectiveness of PFHMC, we compared it to the dominant filtering method, Hasenbusch preconditioning.
- $\bullet$  Used 2 filters for each method, varying  $q = p_2 p_1$  and  $p_2$  to find an optimum fit whilst keeping  $p_1 = 4$  and  $p_1 = 0.130$  fixed.
- Recall:

$$
S_{2-\text{poly}} = \phi_1^{\dagger} P_1(K)\phi_1 + \phi_2^{\dagger} Q(K)\phi_2 + \phi_3^{\dagger} [P_2(K)K]^{-1}\phi_3
$$
  

$$
S_{2-\text{hasen}} = \phi_1^{\dagger} K_1^{-1}\phi_1 + \phi_2^{\dagger} K_1 K_2^{-1}\phi_2 + \phi_3^{\dagger} K_2 K^{-1}\phi_3
$$

# PFHMC versus Hasenbusch – Cost

<span id="page-30-1"></span>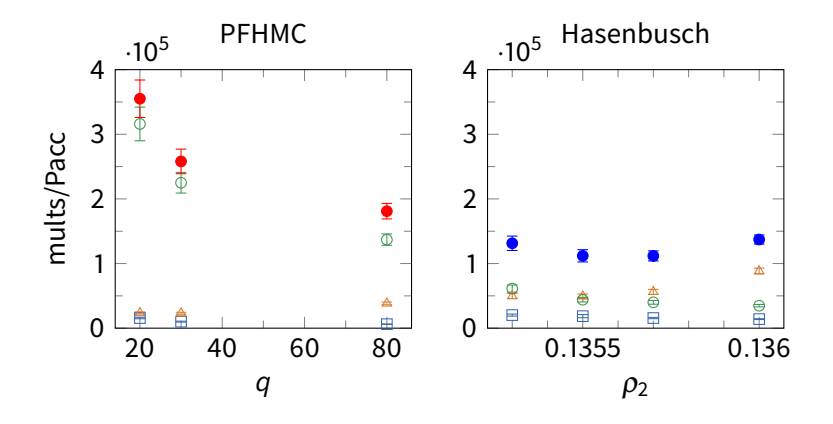

- <span id="page-30-0"></span>Number of matrix (M $^\dagger$ M) multiplies per trajectory, weighted by the inverse acceptance rate (cf. plain HMC  $\approx$  15  $\times$  10<sup>5</sup>).
- Contributions from different terms: S<sub>1</sub>  $\!-\!\!\!\!\!\rightarrow$  [,](#page-30-0) S<sub>2</sub>  $\!-\!\!\!\!\!\sim$  , and S<sub>3</sub>  $\!-\!\!\!\!\!\sim$  [.](#page-30-0)

[Data table](#page-46-0)

# PFHMC versus Hasenbusch – Forces

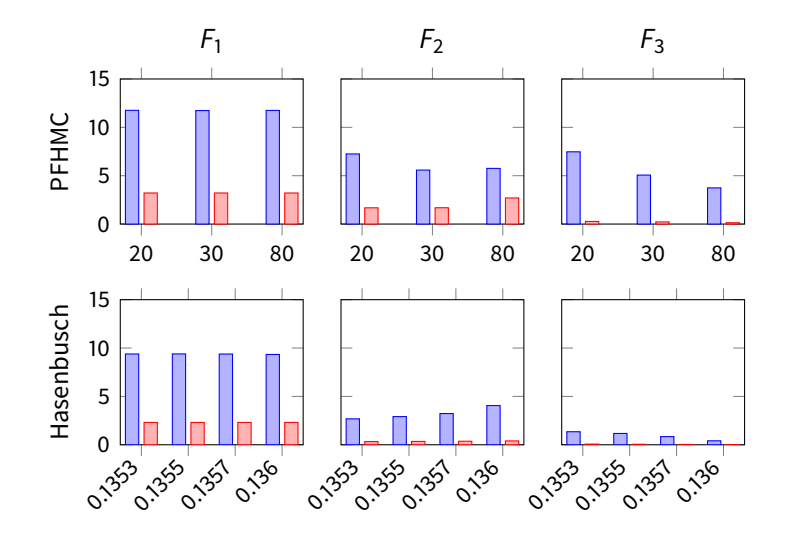

 $298$ 

# PFHMC versus Hasenbusch – Forces

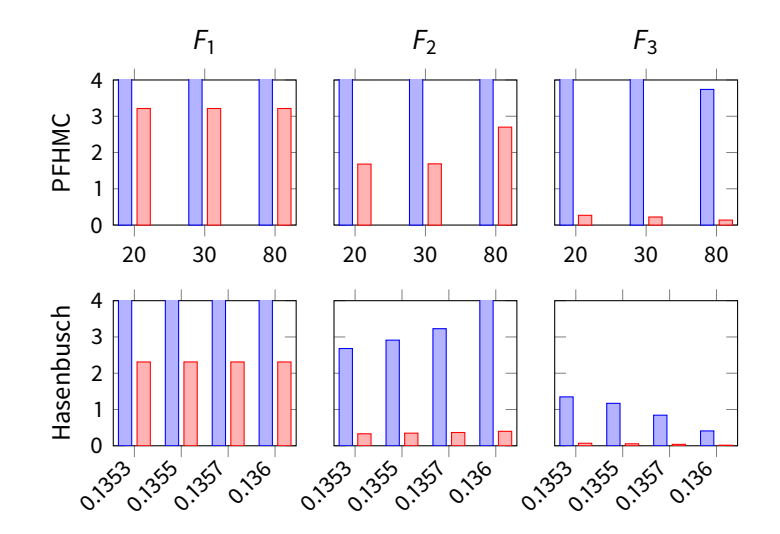

- $\bullet$  One can also combine the two methods, using a polynomial filter to capture the high energy modes, and a Hasenbusch intermediate filter:  $\mathcal{S}_{\mathsf{mix}}=\phi_1^\dagger P(\mathsf{K}')\phi_1+\phi_2^\dagger[P(\mathsf{K}')\mathsf{K}']^{-1}\phi_2+\phi_3^\dagger \mathsf{K}'\mathsf{K}^{-1}\phi_3$
- The motivation is that the polynomial  $P(K')$  is much easier to calculate than the inverse of an equivalent heavier mass matrix  $K^{\prime\prime}$ , and so may be better suited to capturing the UV modes.

# PFHMC with Hasenbusch – Cost

<span id="page-34-0"></span>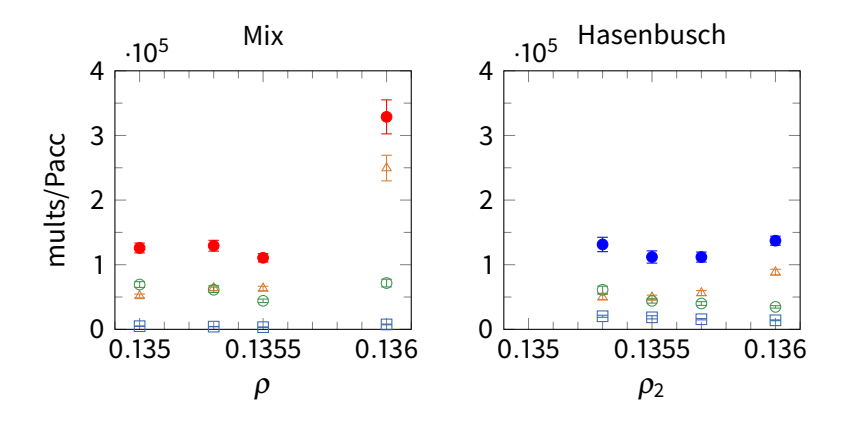

- Left hand plot shows the results for mixed PFHMC/Hasenbusch with polynomial order  $p = 4$ , whilst the right hand plot is from before.
- $S_1 \rightarrow S_2 \rightarrow S_3$

# PFHMC with Hasenbusch – Forces

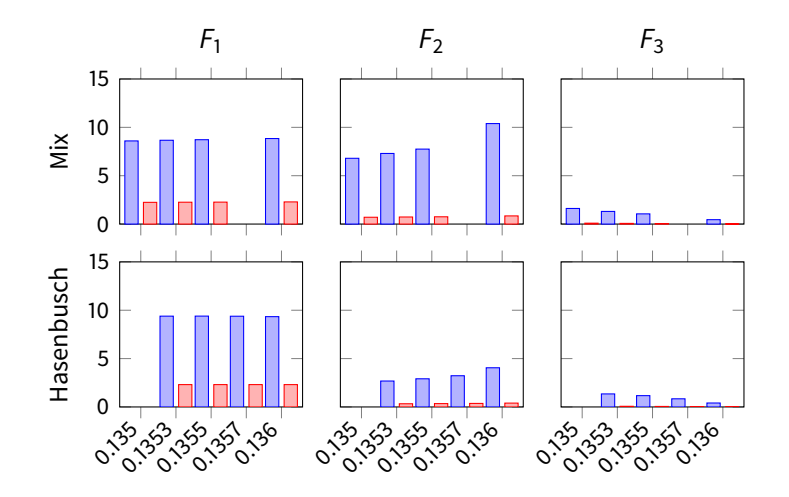

 $\Box$ 

 $298$ 

# PFHMC with Hasenbusch – Forces

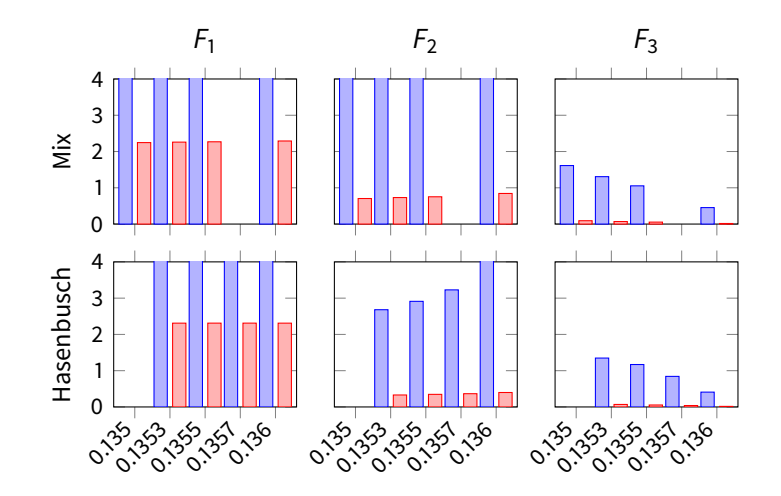

# <span id="page-37-0"></span>Single Flavours

- Have been using 2 degenerate flavours of quark up to now, with  $K = M^{\dagger}M$ , i.e.  $S_F = \phi^{\dagger}M^{\dagger}M\phi$ .
- However, to include Lattice QED effects we must use singleton quarks, as the quark charges discriminate the up and down quarks.
- To simulate just a single flavour, can we just use

$$
S_F = \phi^{\dagger} M \phi?
$$

# Single Flavours

- Have been using 2 degenerate flavours of quark up to now, with  $K = M^{\dagger}M$ , i.e.  $S_F = \phi^{\dagger}M^{\dagger}M\phi$ .
- However, to include Lattice QED effects we must use singleton quarks, as the quark charges discriminate the up and down quarks.
- To simulate just a single flavour, can we just use

$$
S_F = \phi^{\dagger} M \phi?
$$

## Problem

- $\rm e^{-S}$  needs to be interpreted as a probability distribution, so M must be positive-semidefinite (i.e.  $S_F > 0$ ).
- $\bullet$  The mass matrix *M* is not positive-semidefinite in general.

# Single Flavours

- Have been using 2 degenerate flavours of quark up to now, with  $K = M^{\dagger}M$ , i.e.  $S_F = \phi^{\dagger}M^{\dagger}M\phi$ .
- However, to include Lattice QED effects we must use singleton quarks, as the quark charges discriminate the up and down quarks.
- To simulate just a single flavour, can we just use

$$
S_F = \phi^{\dagger} M \phi?
$$

# Problem

- $\rm e^{-S}$  needs to be interpreted as a probability distribution, so M must be positive-semidefinite (i.e.  $S_F \geq 0$ ).
- $\bullet$  The mass matrix *M* is not positive-semidefinite in general.

### Solution

Replace M by a positive-semidefinite approximation, e.g. Rational HMC

## **Definition**

Rational HMC (RHMC) approximates the inverse of the fermion matrix K by a rational function  $R(Q)$ . One then uses the action

 $\mathcal{S}_{\mathsf{RHMC}}=\phi^\dagger R(Q)\phi$ 

In the singleton quark case, we choose  $Q = M^\dagger M$  and set  $R(Q)$  to approximate  $\frac{1}{\sqrt{2}}$  $_{\overline{\overline{Q}}}$ , which is positive-semidefinite. This works as

$$
\text{det}\,Q^{\frac{1}{2}}=\sqrt{\text{det}\,Q}=\sqrt{\text{det}\,M\text{det}\,M}=\vert\,\text{det}\,M\vert
$$

- Polynomial filtering can be applied to RHMC.
- In the case of a single quark flavour, we choose a polynomial  $P(Q)\approx 1/$ √ Q then use the action

$$
S_{PF-RHMC}=\phi_1^{\dagger}P(Q)\phi_1+\phi_2^{\dagger}R(Q)P^{-1}(Q)\phi_2.
$$

- As before, we can place the UV/first term on a finer time-scale than the IR/second term.
- Tests ongoing for 1 + 1 fermion flavours, such that existing  $24^3 \times 48$ configurations can be used.
- <span id="page-42-0"></span>**• PFHMC is better than plain HMC.**
- Hasenbusch + PFHMC works about as well as Hasenbusch + Hasenbusch.
- Tests for PF-RHMC are ongoing.

## Future Work

- Tune relative step-sizes for the mixed case
- 2-filter PF-RHMC
- QED

 $\mathsf{I} = \mathcal{A} \circ \mathcal{A}$ 

# <span id="page-43-0"></span>**Outline**

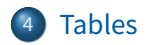

K ロ > K 御 > K 君 > K 君 > [君] # 19 Q Q

<span id="page-44-0"></span>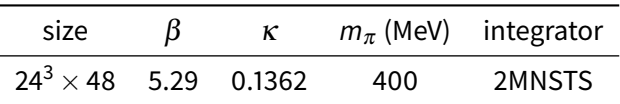

Table: General simulation parameters

- Wilson gauge action
- Clover fermion action,  $c_{sw} = 1.9192$
- All runs have  $\geq$  100 trajectories

[Return to 'PFHMC - Implementation'](#page-23-0)

化重新化重

 $E$   $\Omega$ 

<span id="page-45-0"></span>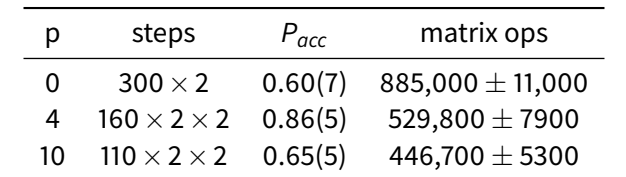

#### Table: 1-filter PFHMC parameters

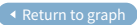

K ロ > K 御 > K 君 > K 君 > [君] # 19 Q Q

<span id="page-46-0"></span>

| D | a | steps | $P_{acc}$ | matrix ops                                                      |
|---|---|-------|-----------|-----------------------------------------------------------------|
|   |   |       |           | 4 20 $80 \times 2 \times 2 \times 2$ 0.66(5) 233,200 $\pm$ 2700 |
|   |   |       |           | 4 30 $55 \times 2 \times 2 \times 2$ 0.70(5) 180,900 $\pm$ 1600 |
|   |   |       |           | 4 80 $35 \times 2 \times 2 \times 2$ 0.73(4) 132,500 $\pm$ 1300 |

Table: 2-filter PFHMC parameters

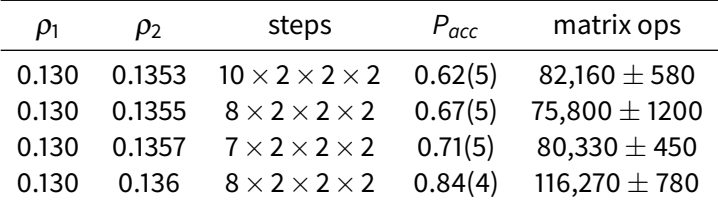

Table: 2-filter Hasenbusch parameters

D.

重目 のへぐ

K ロ ▶ K 御 ▶ K 唐 ▶ K 唐

<span id="page-47-0"></span>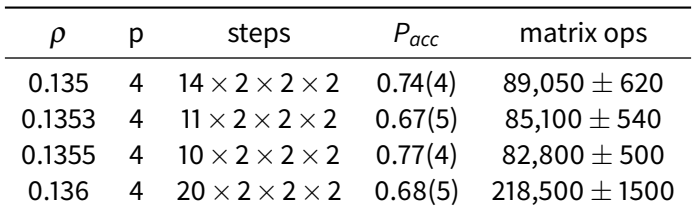

Table: Mixed PFHMC/Hasenbusch parameters

**[Return to graph](#page-34-0)** 

K ロ ▶ K 個 ▶ K 로 ▶ K 로 ▶ 트립트 YO Q @